## **SEMINARIO: "SISTEMA OPERATIVO LINUX"**

## **ANÁLISIS DE ACTIVIDADES**

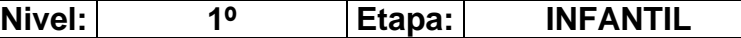

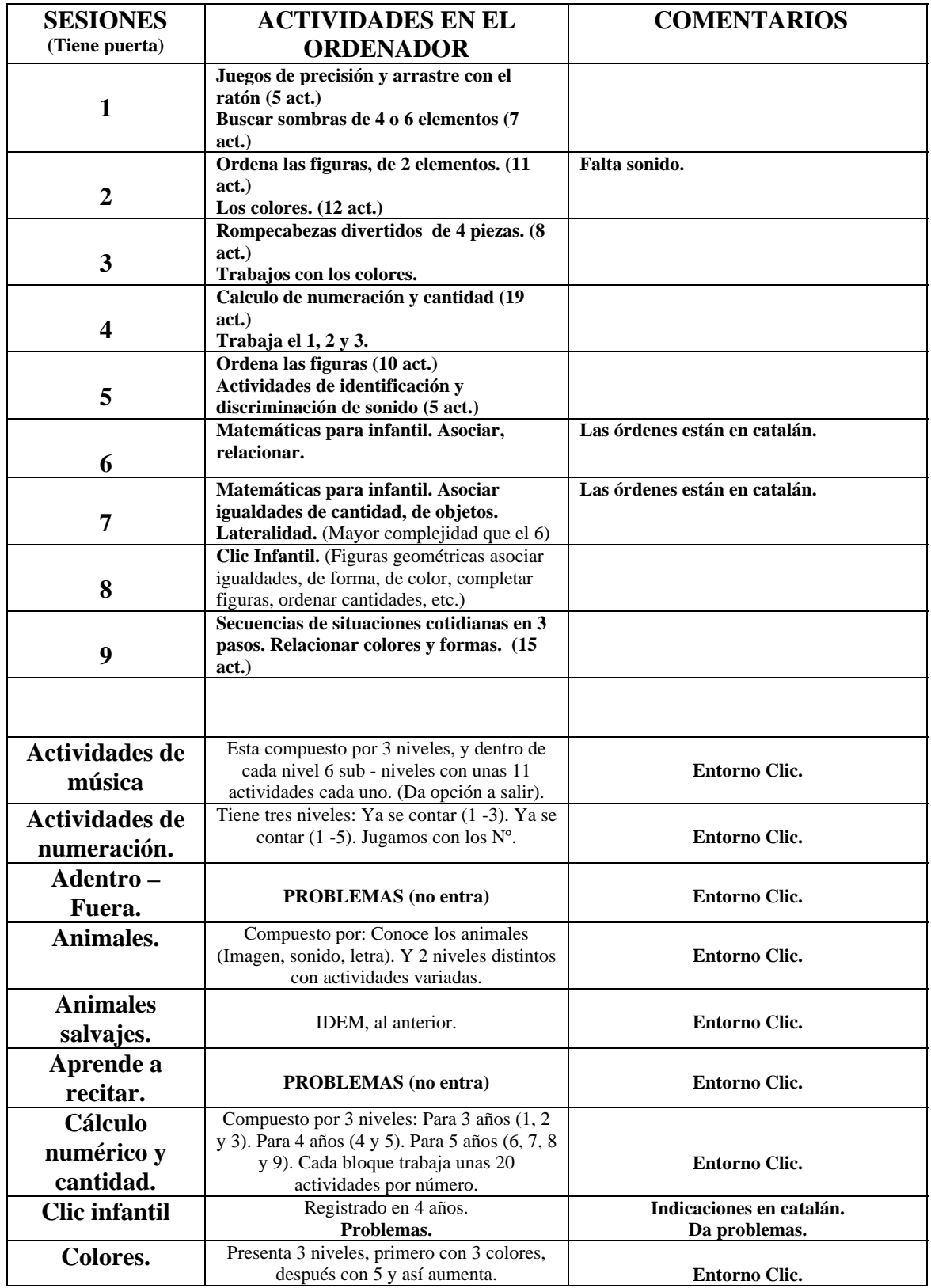

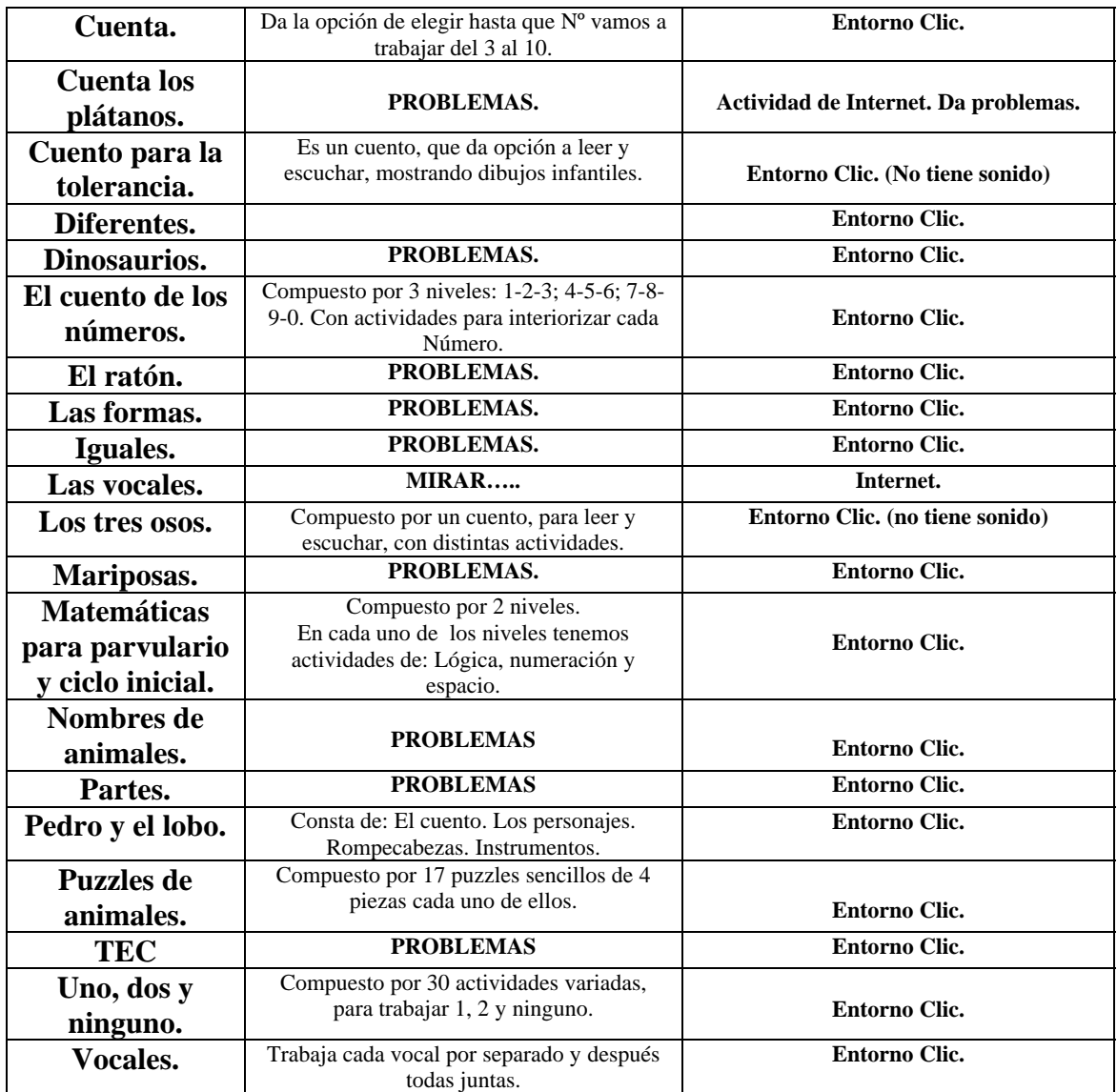

## **COMENTARIOS GENERALES:**

- ♦ **Me parece algo complejo para comenzar en 3 años, pues es necesario que los niños tengan precisión y arrastre con el ratón.**
- ♦ **En prácticamente todas las actividades, el alumno debe pasar con la flecha una vez terminado. ¿No sería mejor, en esta etapa, que pasase automáticamente con un tiempo de espera?**

Vamos a buscar otras actividades de interés.

Reflexiona un poco, para ver que carece lo visto y de ahí partiremos a navegar por Internet y capturar actividades que necesitemos. Animo….